# **YEAH Hours Assignment 6: Adventure**

11/27/2018 Jonathan Kula

### **Adventure: An Overview**

- Adventure is a text-based adventure game!
- You'll be coding up a data-driven *framework* for running pre-written adventures.
- The player moves between rooms, picking up items in order to move through doors or other passageways.
- Your goal is to get to the end, collecting all the treasures along the way!

Welcome to Adventure! You are standing at the end of a road before a small brick building. A small stream flows out of the building and down a gully to the south. A road runs up a small hill to the west.

 $\geq$ 

 $>$  NORTH Slit in rock  $>$  NORTH Valley beside a stream  $>$  NORTH Outside building  $\,>$ 

# **JavaScript & Concepts**

# **Objects: A New Take**

#### ● We use objects to represent real-world things!

- Your **enigma** object represented the state of an enigma machine; complete with rotors and lamps!
- We could represent a phonebook as an object a mapping from name to phone number.
- We could represent a Facebook Messenger profile as an object like this:

```
"first_name": "Peter",<br>"last name": "Chang",
"profile pic": "https://fbcdn-profile-a.akamaihd.net/hprofile-ak-xpf1/v/t1.0-1/p200x200/1305
"locale": "en_US",<br>"timezone": -7,
"gender": "male",
```
# **Objects: A New Take**

- Unlike your **enigma** object, there are millions (billions?) of these profiles!
- Every profile has to stay perfectly consistent
- It would be nice if there was a way to give a name to this particular *type* of object.
- One might say the object is of a certain *classification*.

### **Classes**

- ...and that's where we get *classes* from!
- A *class* is a description of a certain type of object (like GRect, or GOval).
- How do we represent this in JavaScript?

- We usually represent this by creating a *factory function* for the class.
- We use this function to create Profiles. If we change the function here, the structure of a Profile object changes everywhere!

```
function Profile(name, profileImage, language) {
   return {
      name: name,
      image: profileImage,
       language: language
   };
```
- We usually represent this by creating a *factory function* for the class.
- We use this function to create Profiles. If we change the function here, the structure of a Profile object changes everywhere!

let jonathan = Profile("Jonathan Kula", "http://image.url/", "English");

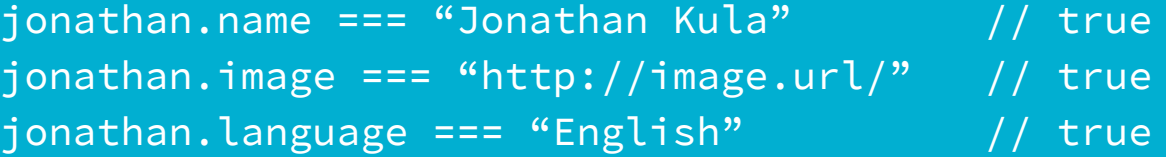

#### ● You can add functionality to the objects you create, too!

○ Maybe you'd like to send a message to the user?

```
function Profile(name, profileImage, language) {
    let profile = \{name: name,
        image: profileImage,
        language: language
    };
    profile.sendMessage = function(message) {
        // somehow send a message to this user
    };
    return profile;
}
```
#### ● You can add functionality to the objects you create, too!

○ Maybe you'd like to send a message to the user?

let jonathan = Profile("Jonathan Kula", "http://image.url/", "English");

jonathan.sendMessage("Hello, World!");

- What about hiding information?
- Hiding refers specifically to *restricting read and/or write access to information*.
- For example: We might want to verify that the image url is valid!

```
function Profile(name, profileImage, language) {
    // Don't create a profile with an invalid image.
    if(!isValidUrl(profileImage)) { return null; }
```

```
let \overline{profile} = \{name: name,
    language: language // no more image!
};
profile.getImage = function() {
    return profileImage;
};
profite.setImage = function(newImageUrl) {
    let valid = isValidUrl(newImageUrl);
    if(valid) {
         profileImage = newImageUrl;
    }
    return valid;
};
return profile;
```
#### ● What about hiding information?

let jonathan = Profile("Jonathan Kula", "http://image.url/", "English");

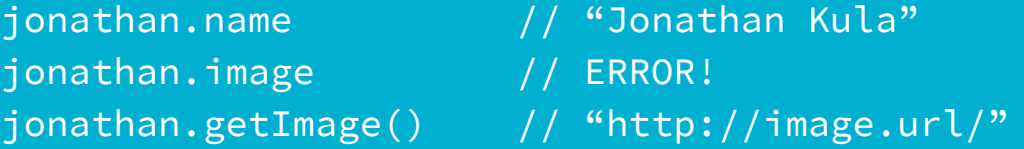

jonathan.setImage("cat video") // false – not a valid url jonathan.getImage() // "http://image.url/"

#### ● What about hiding information?

let jonathan = Profile("Jonathan Kula", "http://image.url/", "English");

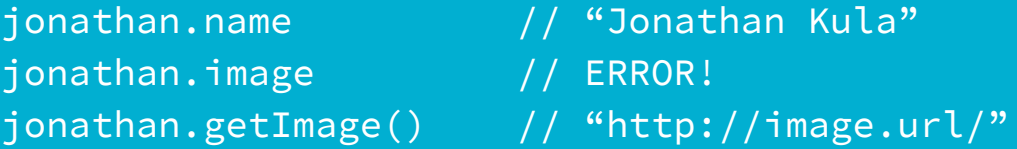

jonathan.setImage("http://image.url/newImage") // true – a valid url jonathan.getImage() // "http://image.url/newImage"

- What about hiding information?
- Hiding refers specifically to *restricting read and/or write access to information*.
- Notice that *we are now in control.*

let jonathan = Profile("Jonathan Kula", "http://image.url/", "English");

#### Before:

```
jonathan.image = "cat video"; // might crash website if it's expecting a URL.
```
#### After:

jonathan.setImage("cat video"); // no problem – we caught it!

# **Objects vs Classes**

● Remember, Classes describe a *type* of object. Classes are not objects.

let jonathan = Profile("Jonathan Kula", "http://image.url/", "English"); let ryan = Profile("Ryan Eberhardt", "http://image.url/", "English");

jonathan !==  $Profile$  // true - they're not equal! ryan !== Profile  $//$  true - they're not equal!

jonathan !== ryan  $//$  true - they're not equal!

# **Objects vs Classes**

● Remember, Classes describe a *type* of object. Classes are not objects.

*● Properties* of a class aren't part of the class itself

let jonathan = Profile("Jonathan Kula", "http://image.url/", "English");

jonathan.name // "Jonathan Kula" Profile.name // ERROR!

jonathan.sendMessage("Hello World!") // Sends the message "Hello World!" Profile.sendMessage("Hello World!") // ERROR!

#### **You've seen this before!**

● Just like with graphics objects!

let gl = GLabel("Hello World!"); gl.setFont("12px 'monospace'"); gl.getFont();  $\frac{1}{2px}$  'monospace'"

GLabel.setFont("12px 'monospace'"); // ERROR! GLabel.getFont();  $// ERROR!$ 

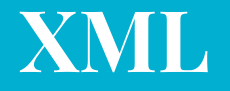

#### <div> <object name="Key" location="River"> A shiny gold key, covered in sand </object> </div>

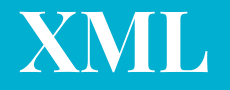

#### <TAG> <TAG ATTRIBUTE="VALUE" ATTRIBUTE2="VALUE"> DATA  $\langle$ /TAG>  $\langle$ /TAG>

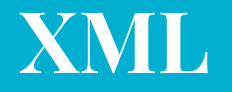

● Each tag is matched by a closing tag!

#### <TAG> <TAG ATTRIBUTE="VALUE" ATTRIBUTE2="VALUE"> DATA  $\langle$ /TAG>  $\langle$ /TAG $\rangle$

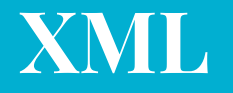

● Each individual instance of a tag is called an element.

#### <TAG> <TAG ATTRIBUTE="VALUE" ATTRIBUTE2="VALUE"> DATA  $\langle$ /TAG>  $\langle$ /TAG $\rangle$

One element

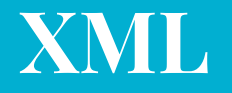

- XML is a way of encoding information. It looks like this:
- Tags denote the type of element it is (e.g. "object" or "room")

#### <TAG> <TAG ATTRIBUTE="VALUE" ATTRIBUTE2="VALUE"> DATA  $\langle$ /TAG>  $\langle$ /TAG $\rangle$ One element

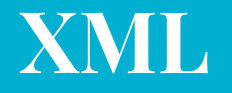

● "Higher-up" elements are *parents* of what's inside them.

<Parent> <TAG ATTRIBUTE="VALUE" ATTRIBUTE2="VALUE"> DATA  $\langle$ /TAG> </Parent>

Parent element

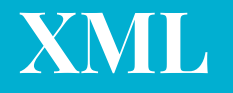

● Elements may have elements inside them, called children.

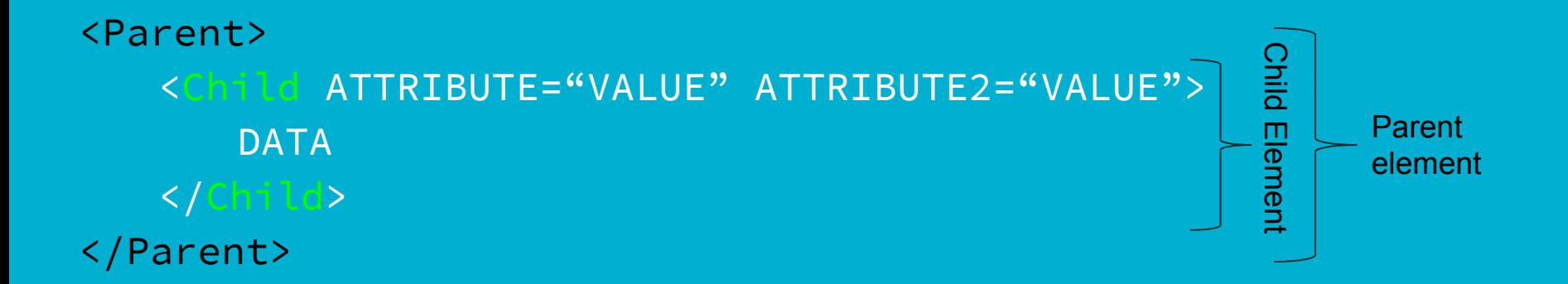

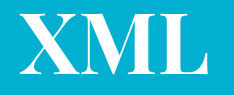

- XML is a way of encoding information. It looks like this:
- Each element may have *zero* or more attributes (with all different names).
- Elements with the same tag usually have the same set of attributes

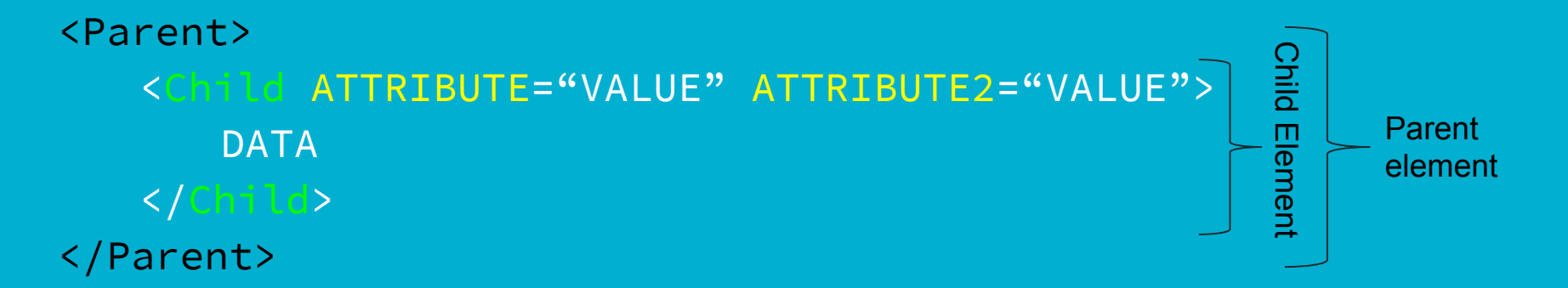

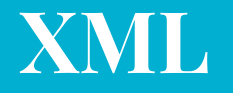

- XML is a way of encoding information. It looks like this:
- Values can totally share the same value, though!

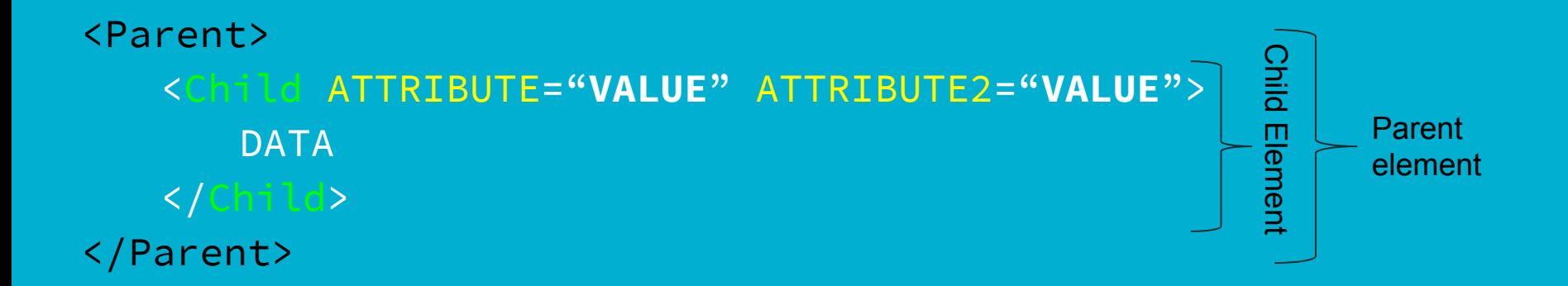

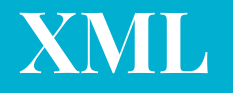

- XML is a way of encoding information. It looks like this:
- Finally, elements can have straight-up text inside of them.

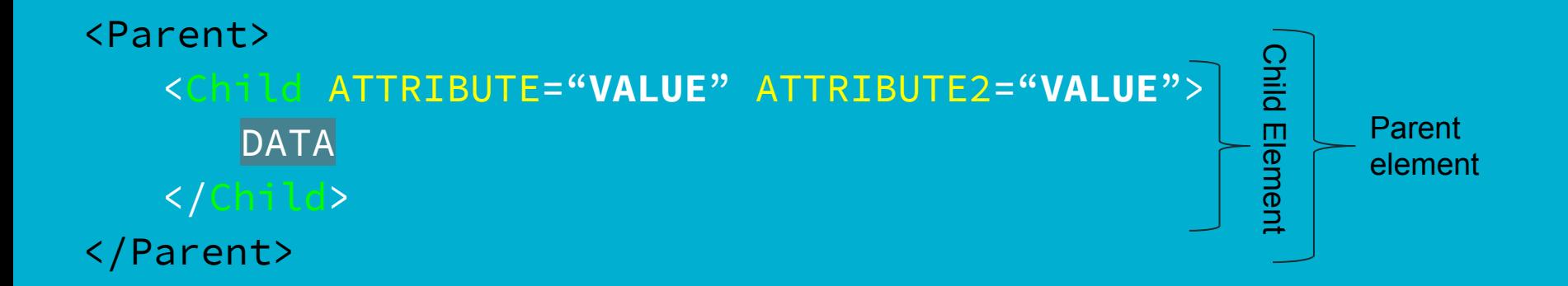

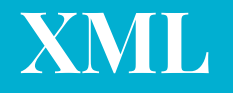

- XML is a way of encoding information. It looks like this:
- Finally, elements can have straight-up text inside of them.

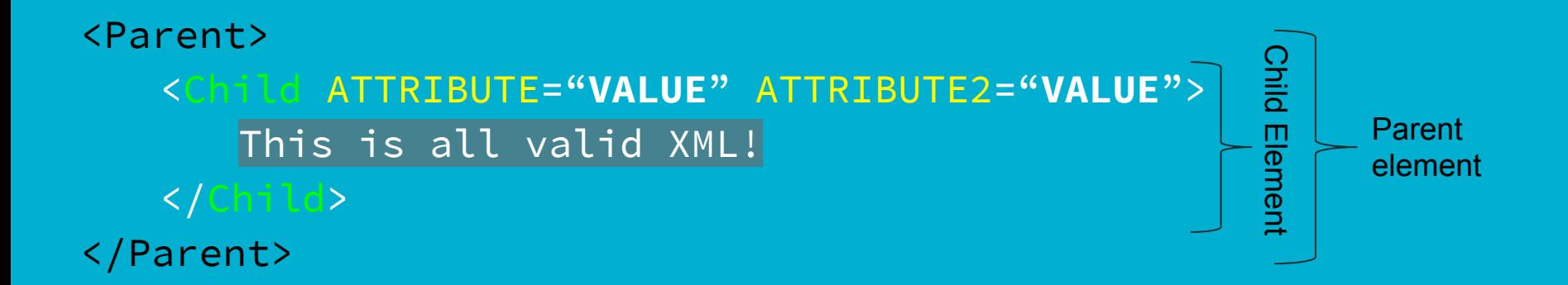

# **XML in Adventure**

● XML is a way of encoding information – including an adventure!

● Here's something you'll see in your index.html file!

```
<div>
   <object name="Key" location="River">
       A shiny gold key, covered in sand.
   </object>
\langle/div>
```
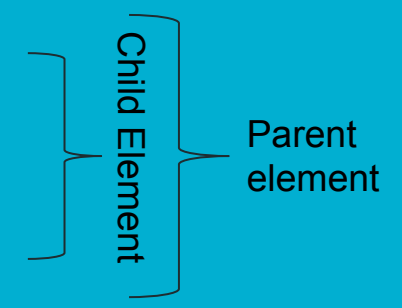

# **XML in Adventure**

● XML is a way of encoding information – including an adventure!

● There's one special attribute name: id

```
<div id="GameData">
   <object name="Key" location="River">
       A shiny gold key, covered in sand.
   </object>
\langle/div>
```
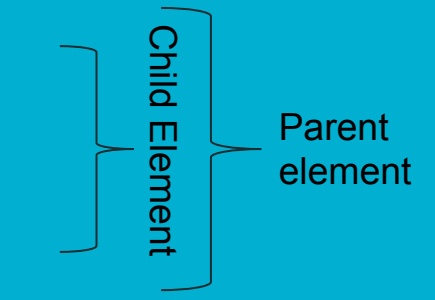

# **XML in Adventure**

● XML is a way of encoding information – including an adventure!

Parent element

Child Element**Child Element** 

- The id attribute *uniquely* identifies a particular element.
- **•** id is the only case where the attribute value has to be unique.

```
<div id="GameData">
   <object name="Key" location="River">
       A shiny gold key, covered in sand.
   </object>
\langle/div>
```
# **The DOM**

- The Document Object Model (or DOM) is just a fancy way to say "the way Javascript interacts with XML"
- Here are the four methods you'll use with Adventure:

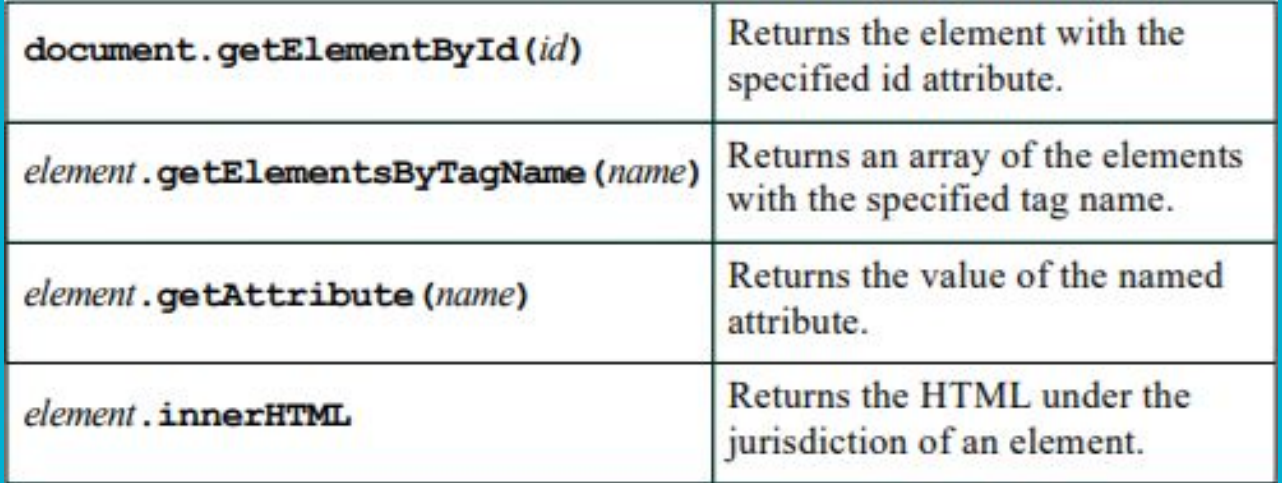

<div id="GameData"> <object name="**Key**" location="**River**"> A shiny gold key, covered in sand. </object> <object name="**Rope**" location="**Road**"> 50ft of silk rope. </object> </div>

let **info** = document.getElementById("GameData");

<div id="GameData"> <object name="**Key**" location="**River**"> A shiny gold key, covered in sand. </object> <object name="**Rope**" location="**Road**"> 50ft of silk rope. </object>  $\langle$ /div $\rangle$ 

let **info** = document.getElementById("GameData"); let **objects** = **info**.getElementsByTagName("object"); // objects = [*Key*, *Rope*]

}

<div id="GameData"> <object name="**Key**" location="**River**"> A shiny gold key, covered in sand. </object> <object name="**Rope**" location="**Road**"> 50ft of silk rope. </object>  $\langle$ /div $\rangle$ 

let **info** = document.getElementById("GameDatas"); let **objects** = **info**.getElementsByTagName("object"); // objects = [*Key*, *Rope*]

for(let i = 0; i < **objects**.length; i++) { let **name** = objects[i].getAttribute("name"); let description = objects[i].innerHTML; console.log(**name**, description);

}

<div id="GameData"> <object name="**Key**" location="**River**"> A shiny gold key, covered in sand. </object> <object name="**Rope**" location="**Road**"> 50ft of silk rope. </object>  $\langle$ /div $\rangle$ 

let **info** = document.getElementById("GameData"); let **objects** = **info**.getElementsByTagName("object"); // objects = [*Key*, *Rope*]

for(let i = 0; i < **objects**.length; i++) { // i = 0 let **name** = objects[i].getAttribute("name");  $let$  description = objects[i].innerHTML; console.log(**name**, description); // "Key", "A shiny…"

}

<div id="GameData"> <object name="**Key**" location="**River**"> A shiny gold key, covered in sand. </object> <object name="**Rope**" location="**Road**"> 50ft of silk rope. </object>  $\langle$ /div $\rangle$ 

let **info** = document.getElementById("GameData"); let **objects** = **info**.getElementsByTagName("object"); // objects = [*Key*, *Rope*]

for(let  $i = 0$ ;  $i <$  **objects**.length;  $i++)$  { //  $i = 1$ let **name** = objects[i].getAttribute("name");  $let$  description = objects[i].innerHTML; console.log(**name**, description); // "Rope", "50ft of…"

- What is it?
- How is it different from what you've been doing?

- What is it? *Letting the logic of your program be dictated by external data*
- How is it different from what you've been doing?

- What is it? *Letting the logic of your program be dictated by external data*
- **● How is it different from what you've been doing?**

#### Before:

- Programs did one (complicated) thing. ○ They did it well, but were inflexible! ● Kinda like a prebuilt marble run, where
- everything is superglued together.

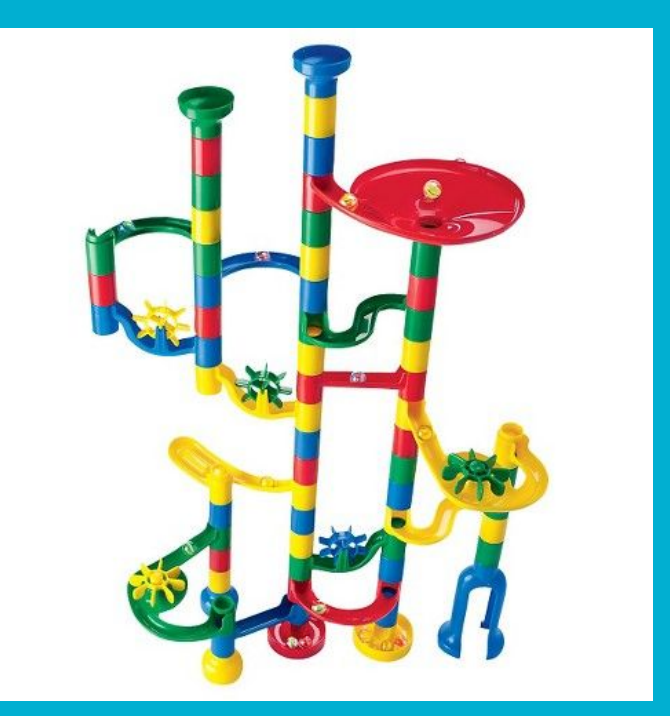

#### After:

- You're designing the building blocks.
- You get to dictate how everything fits together, and what each piece does.

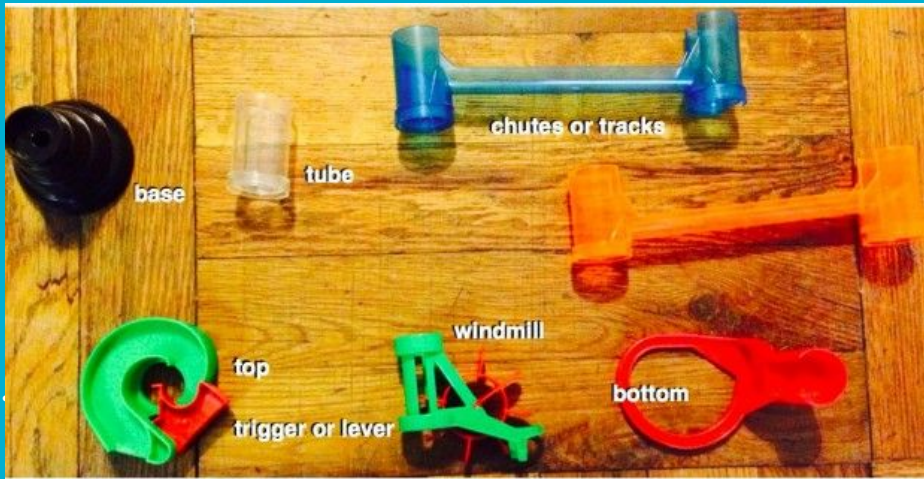

● Your users get be as creative as they want using your program!

### **Data-Driven Programming & Adventure**

● So, are you designing *an adventure*?

### **Data-Driven Programming & Adventure**

- So, are you designing *an adventure*? **Nope!**
- You're designing a framework a set of building blocks to make adventures with!

### **Data-Driven Programming & Adventure**

- So, are you designing *an adventure*? Nope!
- You're designing a framework a set of building blocks to make adventures with!
- *● In a way, you're designing not just* an adventure*, but all possible adventures!*

**Adventure**

### **Adventure: An Overview**

- Adventure is a text-based adventure game!
- You'll be coding up a data-driven *framework* for running pre-written adventures.
- The player moves between rooms, picking up items in order to move through doors or other passageways.
- Your goal is to get to the end, collecting all the treasures along the way
- In order to do this, you'll be reading in data about the adventure from XML, and using that data to construct an adventure!

# **Adventure: A Multi-File Project**

- You'll be working with several files:
- **Adventure.js** Defines where your program starts. You don't need to change this file at all!
- **AdvGame.js** Defines a single game of adventure. Responsible for orchestrating the game, as well as reading in everything from XML. Depends on AdvRoom, AdvObject, and AdvPassage.
- **AdvRoom.js** Defines a single room, and keeps track of everything related to the room.
- **AdvObject.js** Defines a single Adventure object.
- **● AdvPassage.js** Defines a passage from one room to the next.

#### **Adventure: XML Structure**

```
<div id="GameData" style="display:none">
    <object name="KEYS" location="InsideBuilding">
        a set of keys
    </object>
    <room name="InsideBuilding" short="Inside building">
        You are inside a building, a well house for a large spring.
        The exit door is to the south. There is another room to
        the north, but the door is barred by a shimmering curtain.
        <passage dir="SOUTH" room="OutsideBuilding" />
        <passage dir="OUT" room="OutsideBuilding" />
    </room>
    <synonym word="Q" definition="QUIT" />
</div>
```
# **Milestone #1: Cannibalize Teaching Machine**

- Your goal is to cannibalize Teaching Machine's code (included in the starter code), and use it for Adventure.
- The code for Teaching Machine is very close to what you'll need in Adventure.
- TMCourse is very similar to AdvGame; and TMQuestion is close to AdvRoom.
- You'll be changing around variable names and method names, but that's about it!

# **Milestone #2: Implement Short Descriptions**

- If someone re-visits a room, you don't want them to have to read the whole long description of the room again!
- Instead, you should give a short description!
- <**room** name="InsideBuilding" short="Inside building">
- You can get this short description from the short attribute on a **room**.
- You'll also need a way to keep track of if the room has been visited or not!
	- Should this be a hidden attribute?

# **Milestone #2: Implement Short Descriptions**

- If someone re-visits a room, you don't want them to have to read the whole long description of the room again!
- Instead, you should give a short description!
- <**room** name="InsideBuilding" short="Inside building">
- You can get this short description from the short attribute on a **room**.
- You'll also need a way to keep track of if the room has been visited or not!
	- Should this be a hidden attribute? **Yes, because you don't want anyone to make the room unvisited.**

### **Milestone #3: Commands**

- You want the user to be able to leave the game, view the description again, etc!
- You'll be implementing the three simplest QUIT, HELP, and LOOK.
- These just require you to check if what's entered match any of these, before trying to go to a room.
- You'll want to match based on the **first word** of the commands
	- The "split" method will be your friend!
- Remember, these commands should be case insensitive!

# **Milestone #4: Objects**

- You'll finally be reading in those object tags!
- You'll also need to distribute objects to their rooms!
- (which means you'll also need a way to keep track of which objects are in which room!)
	- What file should this be in?

# **Milestone #4: Objects**

- You'll finally be reading in those object tags!
- You'll also need to distribute objects to their rooms!
- (which means you'll also need a way to keep track of which objects are in which room!)
	- What file should this be in? **AdvRoom.js**
- You'll make these four methods:
	- room.describeObjects()
	- room.addObject(obj)
	- room.removeObject(obj)
	- room.contains(obj)

### **Milestone #5: TAKE, DROP, & INVENTORY**

- You'll be implementing commands that need you to *parse input*.
- You TAKE and DROP *objects*, which means you'll have to be able to check if the object they're trying to take/drop are either in the room or in the player's inventory.
- Speaking of which, you'll need to have an inventory for the player. How might you implement this?

# **Milestone #6: Synonyms**

- Now, you'll be reading in synonyms.
- Once you read in the synonyms, before you start processing a command, you'll have to take **each word** of the input, and (if there's a matching synonym!) replace the **word** with the **definition**.

<**synonym** word="Q" definition="QUIT" />

### **Milestone #7: Locked Passages**

- Passages sometimes have a **key** parameter.
- If a **key** parameter is defined, the player needs to have that object in their inventory in order to pass through.
- **● This milestone also introduces the idea of multiple passages with the same direction.** You should take the *first matching passage* that the user is able to go through.

<**room** name="InsideBuilding" short="Inside building"> <passage dir="IN" key="Key" room="SecretRoom" /> <passage dir="IN" room="MissingKey" />

### **Milestone #8: Forced Motion**

- Finally, you'll deal with a *special* direction, called FORCED.
- If a passage's direction is **FORCED**, act as if they typed that in right away:
- First, print out the room description (either short or long, depending on if they've been here before)
- Try to go in the "FORCED" direction. *Just like regular directions, there may be multiple!*